# les bons gestes

## **Éviter l'emploi d'un moteur de recherche:**

- **- après paramétrage: taper directement l'URL dans la barre d'adresse**
- **- utiliser les outils de gestion de favoris du navigateur (favoris et sites les plus visités)**
- **- retrouver les sites visités: historique, restauration de session précédente**
- **- naviguer d'une page à l'autre: utiliser les flèches avancer et reculer du navigateur.**

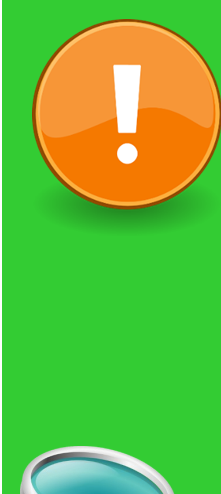

#### **Un moteur de recherche écologique?**

**Ce sont des méta-moteurs qui envoient vos requêtes à plusieurs moteurs de recherche, entraînant ainsi une surconsommation électrique.**

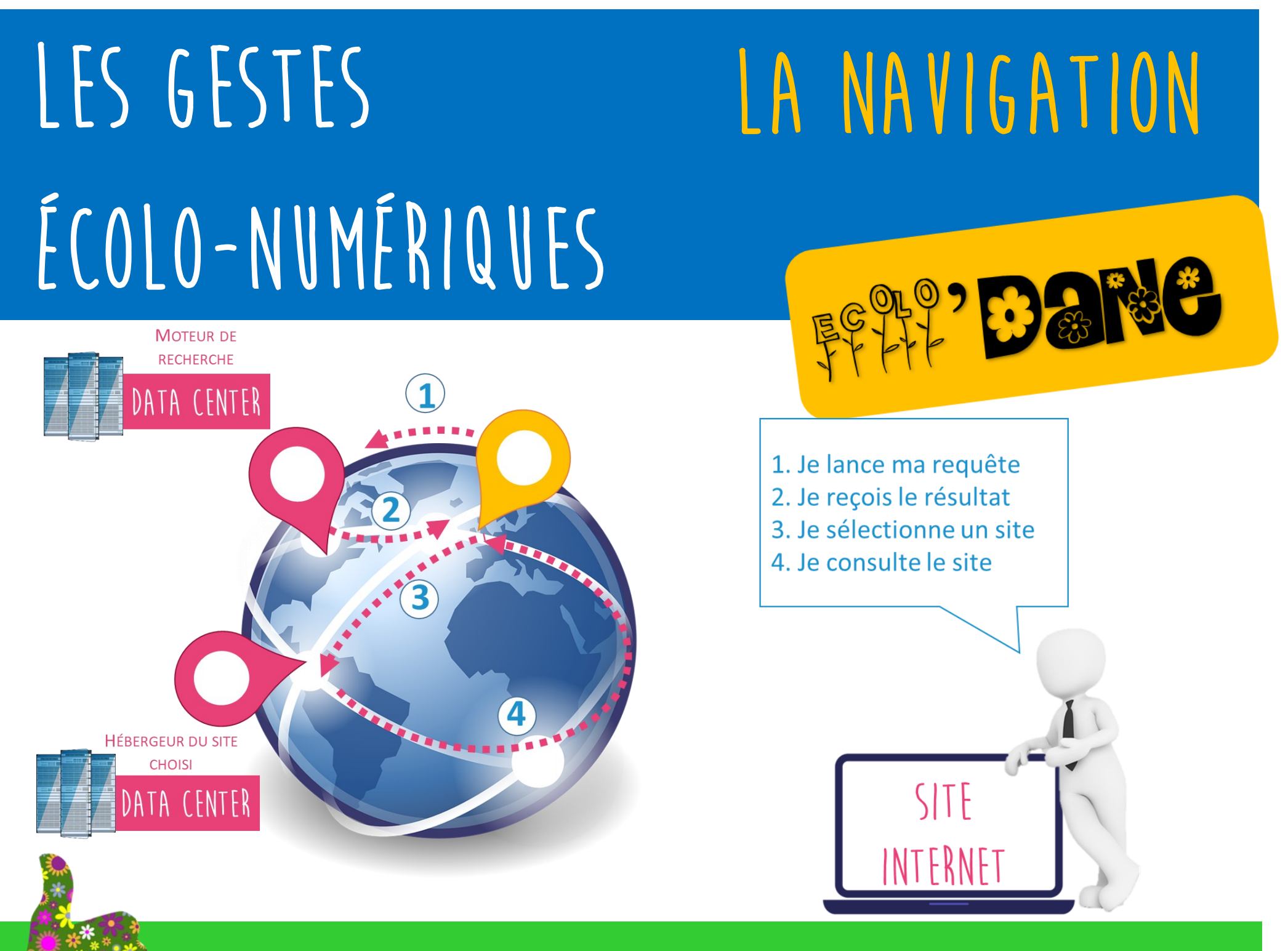

## **Optimiser sa requête:**

- **- outils de recherche avancée**
- **- opérateurs booléens (and, or,…)**

#### **Un dernier geste?**

 **- fermer les onglets inutilisés**